## myADP – How to view Pay Statements & W2 form

## **Click on "Pay" tab from drop down menu to view pay statements and W2 forms**

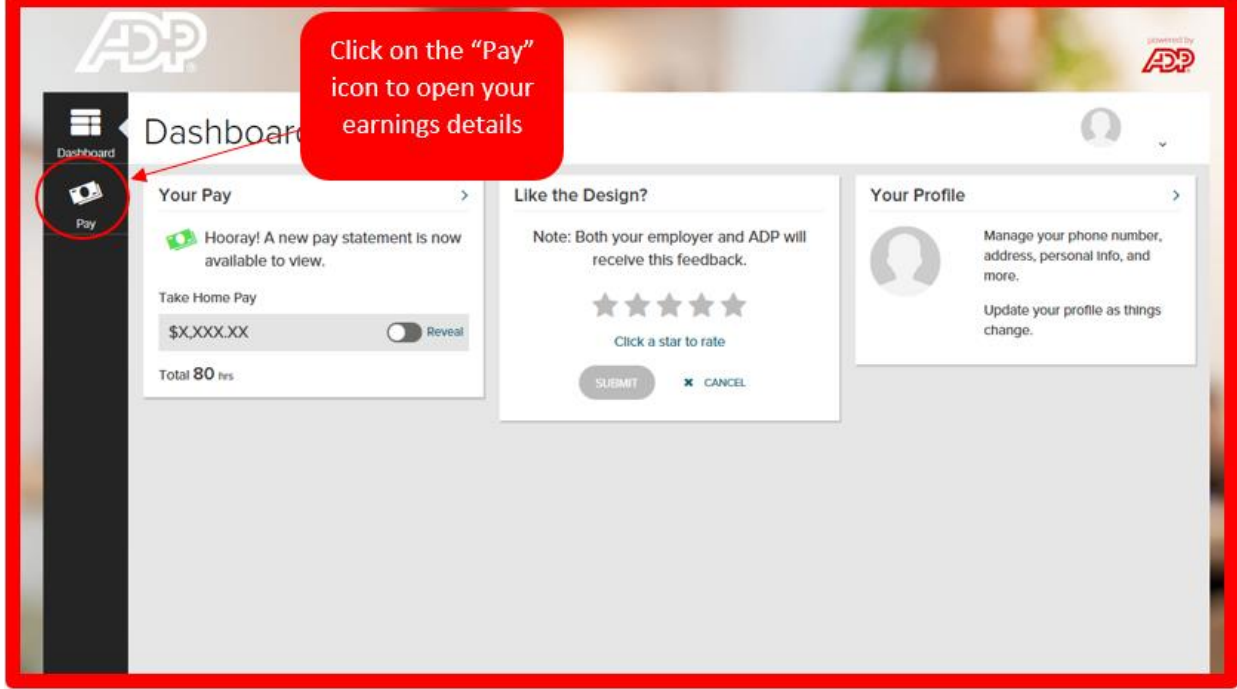

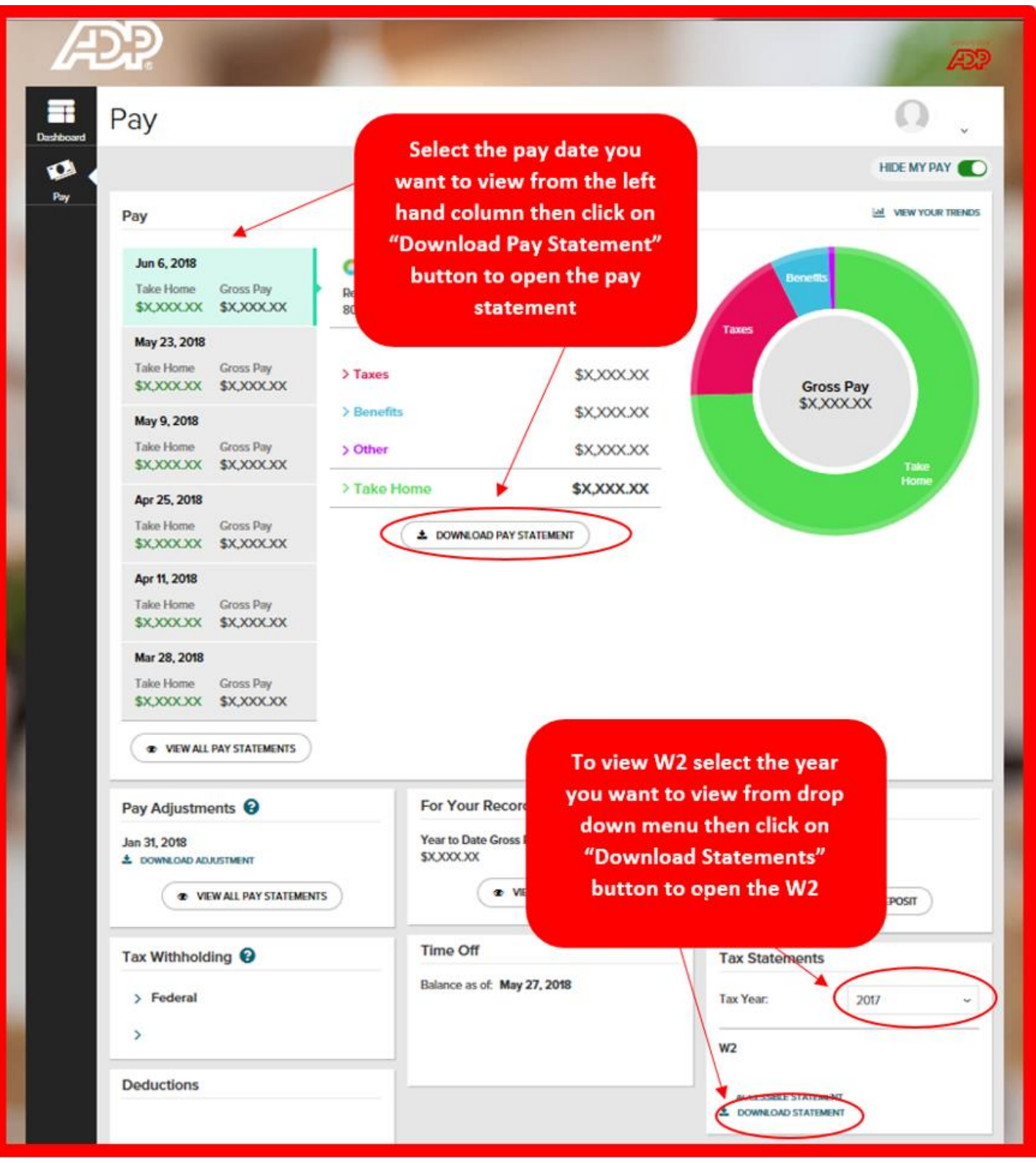